## *In days past….a look back*

*Happy Holidays In case you hadn't noticed, this year has zipped by. I guess it just seems that way the older we get. Our Group covered a lot of ground over the past eleven months. Starting off in January by welcoming our new, and returning, TUG Officers. Sadly, shortly after her inauguration, our perennial* 

*Secretary/Treasurer moved to California in February to be closer to son and grandson. And, our Official Mascot Pooky crossed over the Rainbow Bridge. The mood became a bit more somber upon his passing.*

*At the March meeting, Pres. Lou, serving in that position since 2000, decided he had had enough of our shenanigans and elected to retire. He was awarded a monkey pod gavel and sound block and Polly was awarded a monkey pod candy bowl, both with name plaques, for their years of volunteer service.*

*April saw Bear doing a presentation on a number of website that teach foreign languages. Some for free. And we covered the newly released Windows 10 Creators Edition.*

*In May we covered Amazon and it's smile.amazon.com program. In case you forgot, amile.amazon lets you name a charity and Amazon will donate a small percentage of your purchases to that charity.*

*June saw Jim do a bit on the major browsers. Edge, Opera, Google, Firefox and Safari.*

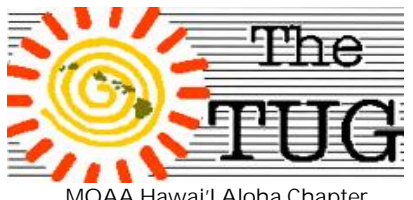

MOAA Hawai'I Aloha Chapter Computer User Group Est. 1988

*And, who knew how many social media sites were in existence? Bear did and proceeded to go through a number of them at the July meeting. Many are still up and running, some have bitten the dust and quite a few are still around but have diminished in subscribers over the years, My Place comes to mind. We briefly returned to our technical roots in August by going over the number and variations of peripheral connectors, called ports, that are on computers. From the old 25-pin printer connectors to the newer HDMI connections. Cortana, Windows personal assistant, was the topic in September. Cortana can be used with voice commands, provided you have a microphone and 'teach' it your voice, or by keyboard. Cortana has both male and female voices - that's why I called it 'it' above.*

*A potpourri of subjects covered our October session. How to's and questions answered took up the entire time.*

*And, of course, November was consumed by our strategies plan-*

You all knew it was coming. Dues are due and payable by January 1, 2018. Please renew at the December meeting or mail your check to the address on page 3 of this newsletter. Mahalo.

*ning for our membership drive efforts.* 

*Q&A time was afforded at each meeting so, hopefully, everyone in attendance got something our of it.*

*Visit our Newsletter page at our website to "Read all about it." While our monthly attendance hit peaks and valleys, we endeavored to provide something of interest to all.*

*Maybe 2018 will prove to be better attended.*

*Our recruiting campaign has not worked as well as we thought. We did have three folks show up who had seen our flyers, Gary and Annabelle from Waikele, along with Marvin from Newtown. They did not join at the meeting but did ask for more information, so there's hope. Kathy Ebey and I posted the flyer on the Nextdoor Neighborhood social sites which covers over three thousand households. Kathy posted hers at Nextdoor Newtown and I posted at Nextdoor Waipio. Merry Christmas to all, and to all, a good 2018.*

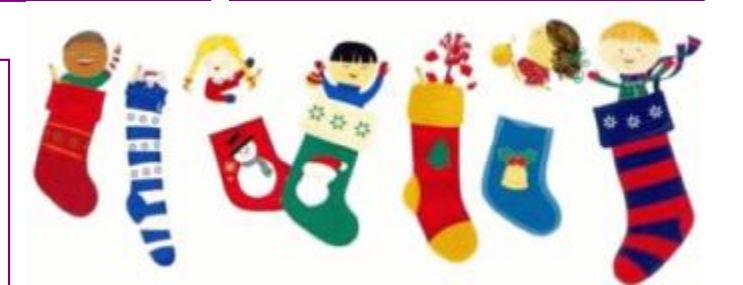

## Happy Holidays

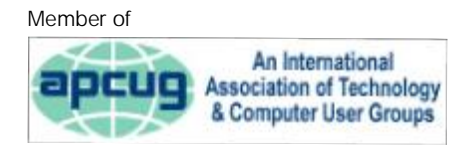

**Volume 30 Issue 12** [www.the-tug.org](http://www.the-tug.org) December 2017

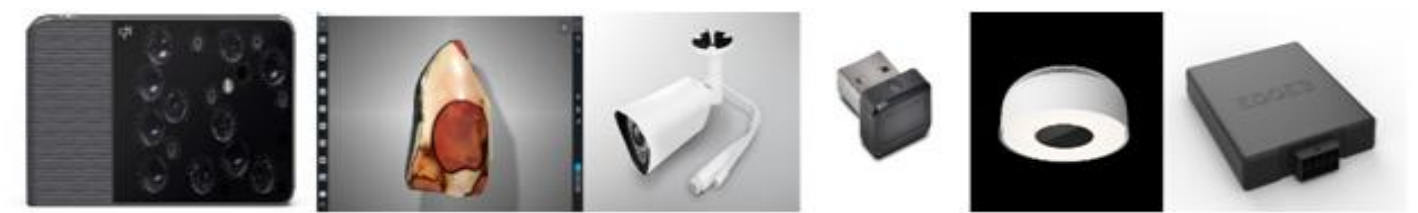

## Days One through Six  $\acute{\mathbf{e}}$

*By popular demand {:-)...my "On the first day of Christmas my true geek gave to me…" BTW, a bit of trivia…a common misconception is that the twelve days of Christmas are the days before Christmas when they are actually the days after Christmas. Furthermore, the notion of the twelve days of Christmas is known to many Americans only by the popular carol of the same name. Ironically, though the importance of the actual twelve days of Christmas has been lost, the song has been infused with significant spiritual meaning that did not originally exist. So, get hoppin' and get your true-geek something they will love/cherish/adore/do flips over/…whatever. To help you along, <sup>I</sup> have listed <sup>a</sup> "winner" from the Best of Innovation Honorees for the Consumer Electronics Show 2018, held in Las Vegas each January, for each day. A team of highly respected consumer technology designers, engineers and media judge each submitted product based on engineering, design, functionality, consumer appeal and how they compare to competitors in the marketplace.*

*Without further ado…here are the 12 - pictures at the bottom.*

First Day: **Digital Imaging** *Light L16 Camera* Second Day: **Software&Mobile** *Apps Camera 3D is a groundbreaking 3D scanning software*  Third Day: **Smart Cities**  *AR4, the revolutionary A.I. security camera* Fourth Day: **Computer Accessories** *Kensington Veri-Mark Fingerprint Key* Fifth Day: **Smart Energy**  *Long-range wireless charging power for mobile and IoT applications* Sixth Day: **Vehicle Intelligence and Self-driving Technology** *EDGE3 Ambient Sensing for Children Left Behind in Vehicles* Seventh Day: **Cybersecurity**  *Bitdefender BOX 2 is the cybersecurity hub for the connected home. It protects all internet-connected devices in your digital life, at home and on the go.* Eighth Day: **High Performance Home Audio-Video**  *BeoSound ShapeWall-mounted modular wireless speaker* 

*system combines superb sound with customizable design.* Ninth Day: **Robotics And Drones** *BUDDY is the revolutionary companion that connects, protects, and interacts with each member of your family.*

Tenth Day: **Home Appliances:**  *Lancey heater is the first smart electric heater equipped with a battery and a native energy management system.*

Eleventh Day: **HeadPhones:**  *The secret to perfect sound is you! The nuraphone is the world's first headphone to automatically learn and adapt to your unique hearing bringing your music back into sharp focus.*

Twelfth Day: **Gaming** *The Trident 3 Arctic is the perfect gaming solution for those with space constraints or design requirements*.

*Aloha,* **Mele Kalikimaka me ka Hau'oli Makahiki Hou from** *Lou and in spirit, Pooky*

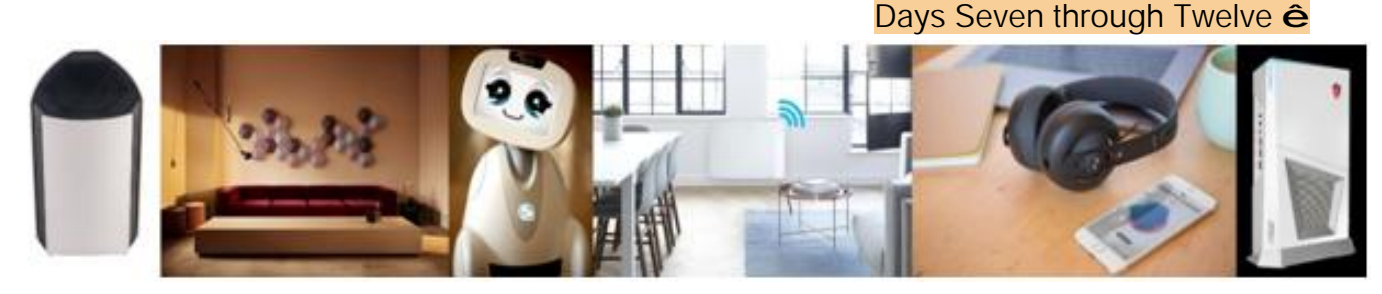

**Volume 30 Issue 12** [www.the-tug.org](http://www.the-tug.org) December 2017

## Firefox Quantum update 57

After years of being the Big Guy of Internet Browsers, Firefox made a couple of missteps and fell to second, and in some circles, third place. Chrome is the dominate browser of choice at the time of this writing, but Firefox Quantum update 57, Mozilla's newest, fastest and slimmest version of Firefox intends to regain the top spot. Released in October update 57 is getting good press from the experts in the field. From a high of 32% usage in 2009 to a dismal 13.4 in 2017 Firefox has lost ground to Google Chrome which now boasts 63% usage. International Business Times ran comparison tests on Firefox and-Chrome

IBT listed some of the features that impressed them, such as,

- Speedy download
- Equally speedy installation
- Redesigned user interface
- Quick saves via Pocket
- Syncing & Bookmark Importing
- Private Browsing & Tracker **Protection**
- Built-in Screenshot Tool
- Gaming and VR Support
- Customization

You can read about all these features in the IBT review at <https://tinyurl.com/y7c33635>

C|Net has a comprehensible review at <https://tinyurl.com/y824baa2> And there are many other reviews with the Pros and Cons pointed out by the writers.

Type Firefox Quantum download in your search engine to get your copy of this latest browser.

> Mailing address The TUG c/o Kathleen Ebey 98-1778 Piki St. Aiea, HI 96702

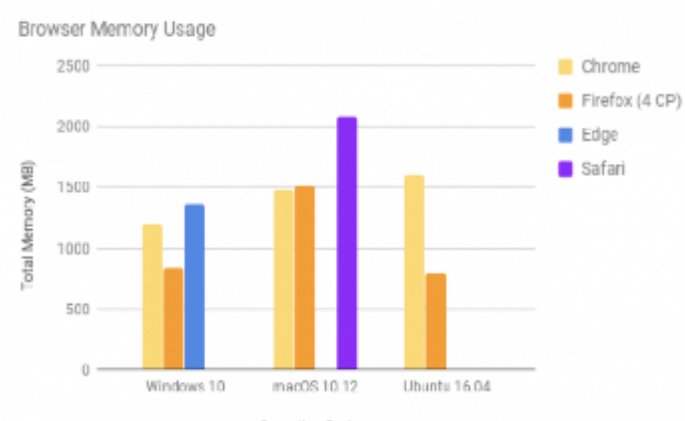

Operating System

In tests of memory usage while multiple tabs were open, Firefox Quantum browser used significantly less than its competitors. Photo: Mozilla Blog

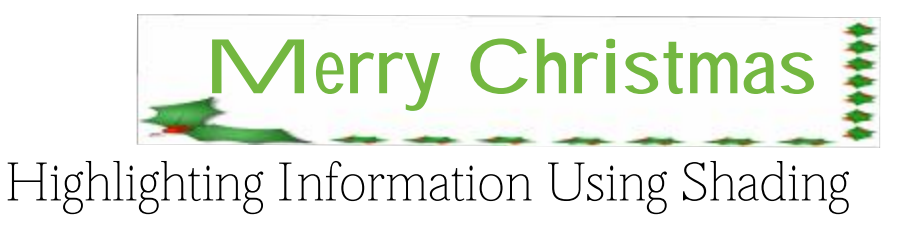

Word provides a way you can shade the information in your document. This shading can be added in conjunction with any border you may specify for the paragraph. Word allows you to precisely control the degree of shading, as well. To add shading to a paragraph, follow these steps:

Position the insertion point in the paragraph that you want to shade or select the text to which the shading should be applied. Make sure that the Home tab is selected for the ribbon. In the Paragraph group, click the down-arrow to the right of the Shading tool. (This tool looks like a tilted paint bucket, spilling paint to the right.) Word displays a shading palette.

Select one of the theme colors at the top of the palette. There are ten colors, and each option under the colors represents a different percentage of shading for that color.

You can also apply shading to whatever text you select (instead of to an entire paragraph) by simply selecting that text in step 1.

WordTips is your source for cost-effective Microsoft Word training. (Microsoft Word is the most popular word processing software in the world.) This tip (8711) applies to Microsoft Word 2007, 2010, 2013, and 2016.

*WordTips* is a free service of Sharon Parq Associates. You can find thousands of tips at our website and a whole lot more. *WordTips* is part of the Tips.Net network.

*"Christmas - the only time of the year in which one can sit in front of a dead tree and eat candy out of socks."*

**Volume 30 Issue 12** [www.the-tug.org](http://www.the-tug.org) December 2017